# Actualización 2023 de la Técnica Tomográfica

#### Luis Eduardo Primero Rivas

La técnica de investigación documental conocida como *tomográfica para el análisis de un texto* fue difundida originalmente en el año de 1982 en simples fotocopias que comenzaron a competir con otras técnicas de elaboración de *fichas de trabajo*, mostrando paulatinamente su viabilidad para generar una mejor descripción, comprensión y valoración de los textos trabajados.

Esta circunstancia favorable dio como resultado que se formalizara su difusión registrándose en la antigua Dirección General del Derecho de Autor<sup>1</sup> y se publicara en la primera revista de la Universidad Pedagógica Nacional: *Pedagogía*2.

De esas fechas a la actualidad —2023— han pasado más de treinta años y la técnica tomográfica ha permanecido, y tiene cambios como consecuencia del desarrollo de la época, y particularmente de la Informática. En especial con los programas y recursos de la computación, que han vuelto obsoletas las *fichas de trabajo* —aquellas cartulinas de 20 x 12.5 cm, que aún se conservan en algunos espacios escolares—, y han impuesto el uso de la computadora<sup>3</sup> para registrar y procesar la información obtenida en nuestro trabajo de análisis de textos, *semánticos* la gran mayoría de las veces y no *hermenéuticos*, como requiere el trabajo académico realizado dentro del contexto científico.

No obstante esta transformación material, el cambio semántico todavía tarda en darse, y seguimos hablando y escribiendo de «fichas» como si todavía las utilizáramos, cuando en verdad ahora producimos *archivos* guardados en *carpetas*, elaborados con *programas de procesadores de textos*, ejecutados con *sistemas operativos* que cada vez nos dan mayor rapidez y confianza en el trabajo realizado, pues incluso podemos transmitirlos por el correo electrónico, entregarlos en una memoria USB, ponerlos en "La Nube" y/o enviarlos por medio de un grupo de WhatsApp, sin tener que imprimirlos en una hoja de papel.

Entendiendo y aceptando estas modificaciones históricas, e impulsando su necesaria re-semantización, al tiempo que la re-significación de la investigación documental, en esta actualización 2023 de la técnica tomográfica, avanzamos un cambio semántico, dejando de escribir (y de hablar) de «fichas», al referirnos al producto surgido del procesamiento intelectual de un texto expresado en un portador material de la información,

<sup>1</sup> Registro # 5283/84, del Libro 6, Foja 283, de fecha 30 de mayo de 1984.

*<sup>2</sup>* Vol. 1 # 2, Septiembre - Diciembre de 1984, UPN Editor, México, ps. 55-58.

<sup>3</sup> En cualquiera de sus formas: de "escritorio", *laptops*, *Tablet 's*, teléfonos celulares…

sea físico y/o electrónico, y refiriéndonos a él como un Archivo, de acuerdo a la terminología de la época.

Tomando en cuenta esta re-semantización, pasaremos a exponer esta *Actualización 2023 de la técnica tomográfica*, sobreentendiendo que de preferencia nos referiremos a la elaboración de archivos electrónicos hechos con un procesador de textos, toda vez que el acceso a las computadoras está cercano a la grande mayoría de la población, aun cuando se llegue a carecer de una personal.

Exponemos en consecuencia una manera operativa diferente a la todavía común en algunos sectores escolares de *hacer fichas* en la investigación documental, técnica que permite una grande operatividad en el trabajo individual o por equipos, facilitando la elaboración de informaciones sistemáticas, e incluso de bancos de datos.

# *En primer lugar*

La técnica tomográfica busca en primer lugar localizar los conceptos básicos y/o genéricos de un texto, pues con su situación en un artículo, ensayo, capítulo y/o libro, podemos determinar su descripción4, facilitando su comprensión<sup>5</sup>, y su valoración<sup>6</sup>, actividades intelectuales que nos llevarán a cumplir con el primer método de los propios del trabajo intelectual, el método de pensamiento, que nos facilitará el de investigación y el de exposición7.

Cumpliendo estas actividades podremos obtener el significado integral de un texto, consiguiendo niveles de abstracción más finos y articulados, como requiere un buen trabajo intelectual.

Para adentrarnos en la exposición de la técnica tomográfica, examinemos a continuación la:

## *Estructura de los archivos*

<sup>4</sup> La determinación de su estructura topográfica, semántica y/o teórica.

<sup>5</sup> Su entendimiento, su sentido de significado para el lectore.

<sup>6</sup> Esto es, la importancia atribuida al texto leído, en un orden explicativo (científico), lógico, axiológico, ético y/o político.

<sup>7</sup> Puede consultarse un desarrollo de estos conceptos en las dos publicaciones que he realizado con los nombres de *Emergencia de la pedagogía de lo cotidiano*, AC Editores (Colección Construcción Humana), Cali (Colombia)- México, 1999, capítulo 4, "Formación de métodos de pensamiento en el salón de clases universitario"; y "Del pensar, como primer momento del trabajo intelectual", ensayo publicado en la Revista *Correo del Maestro*, Año 4, Número 39, México D.F., agosto de 1999, ps. 26-39. Actualmente, esta bibliografía puede obtenerse gratuitamente en [http://spine.upnvirtual.edu.mx](http://spine.upnvirtual.edu.mx/)

Proponemos tres diferentes tipos de archivos correspondientes a los tres niveles lógicos de intelección de un texto o una realidad: el genérico, el particular y el específico.

Esta concepción permite organizar racionalmente los tipos de *fichas* actualmente en uso8, las cuales habitualmente dejan sin recuperar la estructura científica, lógica y orgánica del trabajo realizado.

Para cumplir con este objetivo de organización intelectual, proponemos operar de lo genérico a lo determinado, construyendo:

- a) Archivos de localización general de los temas investigados, que llamaremos *Archivos temáticos.*
- b) Archivos de localización general por autor tratado, denominados *Archivos de autor*, y:
- c) Archivos de contenido, que desarrollan los temas localizados en general, particularizándolos y especificándolos.

Examinemos los primeros:

### *Archivos Temáticos*

En este tipo de archivos organizamos la información recabada acerca de un tema investigado, y sirven para reunir datos generales sobre el mismo, circunstancia cognitiva que nos permite formarnos su *panorámica*, ubicándonos en su conceptuación general. En ellos podremos localizar la bibliografía, hemerografía y/o Webgrafía encontrada sobre el tema indagado.

La técnica de investigación documental se corresponde así a los primeros pasos del conocimiento humano, que van de lo general a lo específico, pasando por lo particular, que en el caso del conocimiento científico, siempre ha sido determinado conceptualmente.

Por otra parte —y en un contexto de referencia epistémico—, la técnica también se sitúa en la primera forma de conocimiento científico con la cual comenzamos este tipo de trabajo: iniciamos conociendo temas, pues estos integran las regiones con las cuales se conforman los mapas teóricos, que permiten entender determinadas áreas de la realidad.

Si aprendemos a recuperar la información de un tema, podremos avanzar en su comprensión y con ello en su dominio, condición que permitirá pasar a adentrarnos en una región del conocimiento abordado,

<sup>8</sup> Las llamadas bibliográficas, de trabajo, de resumen, de contenido o síntesis.

que nos facultará penetrar en un *mapa teórico* explicativo de un área concreta de la realidad.

Teniendo presente las razones anteriores, examinemos la estructura propuesta para los archivos temáticos, el primer tipo de registros examinado:

## **Archivo general de localización (ARGELO)**

Se utiliza una página de un procesador de textos, por ejemplo de *Word*, en cuyo encabezado se coloca una tabla compuesta por cuatro columnas y una fila, elaborada de acuerdo a este modelo:

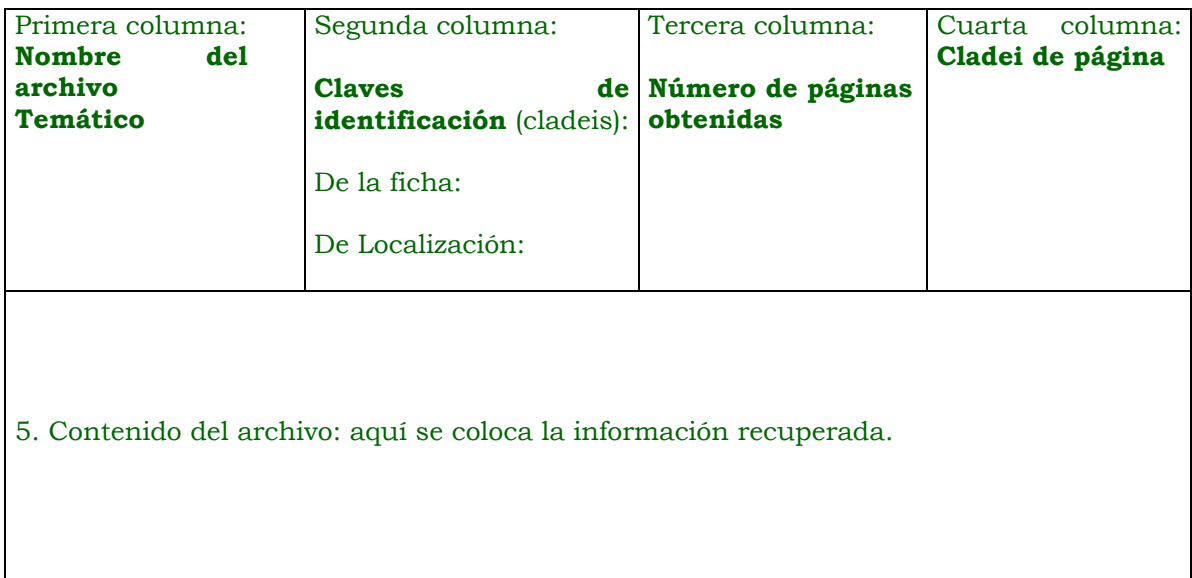

*Examinemos un ejemplo para ilustrar el concepto anterior:*

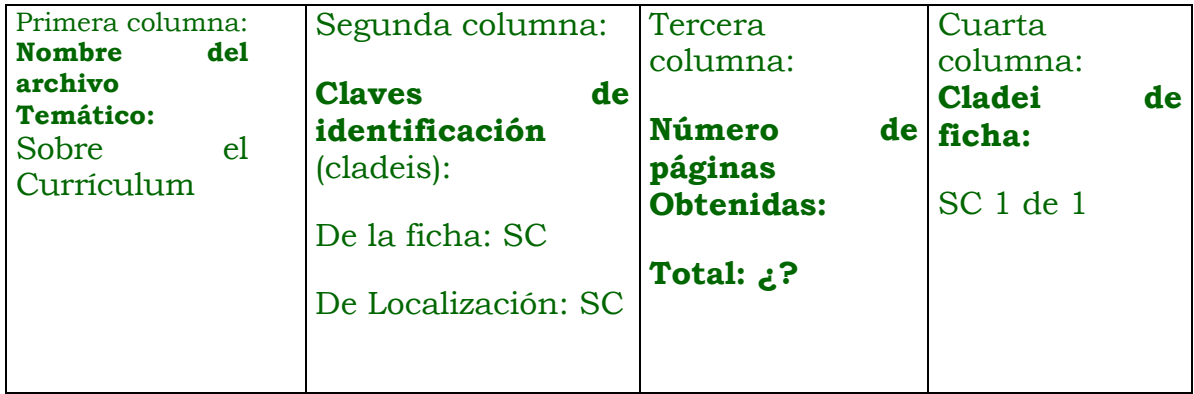

- 1. Gimeno Sacristán, José, *El curriculum: una reflexión sobre la práctica*, Ed. Morata, Madrid, 1991 (3ª Ed).
- 2. Ademar Ferreyra, Horacio y Virginia Batiston, *El currículum como desafío institucional*, Ed. Novedades Educativas, Argentina, 1996.
- 3. Coll, César, *Psicología y curriculum*, Ed. Laia, Barcelona, 1989 (4ª Ed).
- 4. Stenhouse, L., *Investigación y desarrollo del curriculum*, Ed. Morata, Madrid, 1993.
- 5. Lundgren, U., *Teoría del curriculum y escolarización*, Ed. Morata, Madrid, 1992.
- 6.  $(...)$

*Examinemos los conceptos para tenerlos muy presentes:*

- 1. El nombre del archivo, colocado en la primera columna, es casi evidente, pues *al comienzo fue el verbo*: nombrar las cosas diferenciándolas; sin embargo, podemos especificar este primer recuadro diciendo que, con él, distinguimos este tipo de archivos de los de autor y los de contenido, identificándolos de inicio, para cuando nos encontremos en el momento de procesar la información, de trabajar con ella.
- 2. La segunda columna nos presenta las *claves de identificación* refiriendo dos diversas: las de página y las de localización. Con ellas buscaremos un par de objetivos: a) Distinguir las páginas que en ese momento elaboramos, de otras que tengamos o tendremos, evitando se confundan, se *traspapelen*; b) Ubicar sobre el texto físico el tema investigado: sea este soporte un libro, una revista, un PDF… Esta *cladei* se escribe sobre nuestro material de trabajo, que naturalmente debe ser de nuestra propiedad y no de una biblioteca pública.
- 3. La tercera columna nos pide colocar el número de páginas elaboradas, para conocer con ese dato cuántas tenemos, información valiosa tanto en un orden investigativo como de control: si en la primera ficha tenemos la información que solo elaboramos 1 (o 3, 10 ó 50), en un futuro evitaremos estar buscando algunas supuestamente perdidas, pues en la original nunca existió la identificación referida. Con el actual desarrollo de los procesadores de texto, podemos numerar las fichas automáticamente, dando la orden respectiva y colocando en el encabezado "1 de ¿?", reemplazando los signos de interrogación con el número total de fichas obtenidos en ese momento.
- 4. La cuarta columna, última a mano derecha, permite colocar la *cladei de ficha*, estableciendo un recurso que nos permitirá identificar rápidamente una ficha o una serie de ellas, cuando estemos procesando la información, trabajando con ella.
- 5. Este número identifica el contenido del archivo, el espacio donde colocamos la información obtenida, y puede ser tan grande como datos obtengamos. Conviene numerar los libros trabajados, práctica útil tanto en un orden investigativo como de control: más adelante podremos determinar cuántos libros tenemos sobre el tema investigado y/o conocer cuántos nos faltan por trabajar. En el procesador de textos existe el "comando" de "numeración", y podemos utilizarlo para obtener automáticamente el registro de la cantidad de títulos encontrados.

Habiendo comprendido la estructura y funcionamiento del primer tipo de archivos ofrecido, pasemos al segundo, indicando que, si este registro se elabora colocándole "títulos" del procesador de textos, si es en *Word*, título 1, 2, 3, 4…; posteriormente podrá utilizarse en la "vista" de "Esquema", la cual facilitará encontrar rápidamente los subtemas encontrados.

## *Archivos de Autor*

Esta clase de archivos es similar al anterior y por tanto comparte el mismo tipo de encabezado, con los cambios adecuados; sin embargo, por tratar un texto específico, permite un desarrollo en esta actualización 2023, surgido de un aporte del licenciado Jair Alejandro Vilchis Jardón. En los argelos de autor, agregamos una quinta columna en la cual se registrarán los nombres de los conceptos (y/o tesis) centrales hallados en la lectura, que ofrecerán una "idea" de su contenido.

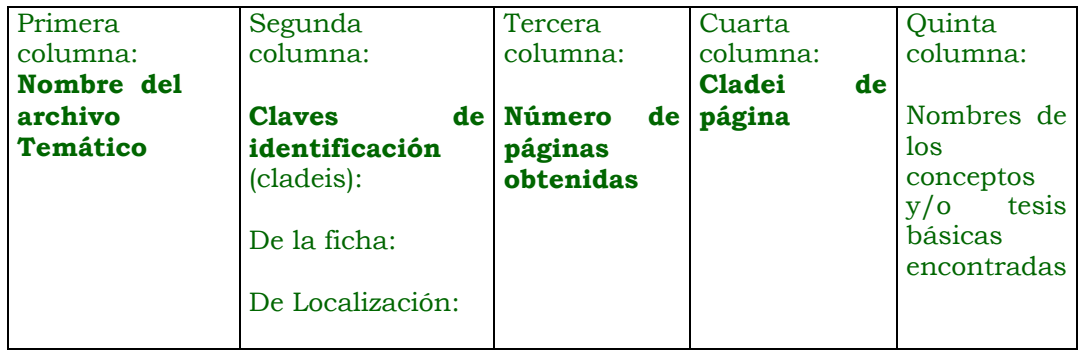

Por tanto, el modelo previo quedará así:

5. Contenido del archivo: aquí se coloca la información recuperada.

Y aquí se ofrece un ejemplo de un argelo de autor, derivado de lo previo:

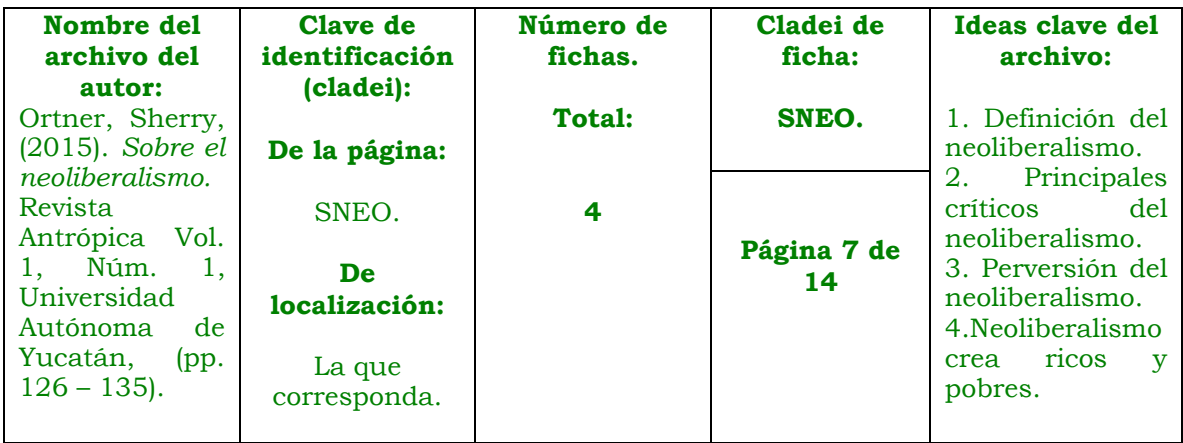

#### Propósito de la autora (PRPAU).

p. 126: ("… estoy interesada en reunir algunas de las grandes narrativas sobre el neoliberalismo, por un lado, y una serie de trabajos etnográficos por el otro.")

#### Neoliberalismo (NEOL).

p. 127: ("… en diversos sentidos el neoliberalismo es simplemente el capitalismo tardío hecho consciente, llevado a sus extremos y con efectos más visibles."); /b: ("… "neoliberalismo" […] se ha convertido el término dominante desde el 2000, está inmerso en una narrativa mucho más oscura, en la historia de una cruzada alimentada por ideología y codicia, de inclinar aún más el mundo de la economía política en beneficio de las naciones y clases dominantes."); p. 128: ("… el neoliberalismo está ubicado ahora en una serie de historias diferentes y más consistentemente oscuras, a las que atenderemos ahora."): /b: ("*La doctrina del shock: el auge del capitalismo de desastre* de Naomi Klein […] relata la historia, con profundo y extenso detalle, de una campaña conducida ideológica y a menudo intencionalmente de "borrar y rehacer el mundo" (p.3) por parte de una red de fervientes políticos y economistas neoliberales."); /c: ("Cuando Klein se detiene en los detalles muy específicos y muy bien documentados de casos particulares de "terapia de choque" económico que han sido impuestos en muchos países del mundo, con resultados casi siempre desastrosos para la gran mayoría excepto para los más ricos y los bancos, el lector llega a conocer de manera visceral de lo que trata el "neoliberalismo."); p. 129: ("Harvey define de manera clara el neoliberalismo como un sistema de "acumulación por

Página 7 de 14

desposesión", que consta de cuatro pilares principales: 1) la "privatización y la mercantilización" de los bienes públicos; 2) la "financiarización, en la que cualquier clase de bien (o mal) puede ser convertido en un instrumento de especulación económica; 3) la "gestión y manipulación de la crisis" (como se mencionó arriba); y 4) las "redistribuciones estatales", en las que el estado se convierte en un agente de redistribución de la riqueza hacia arriba."); p. 130: ("En todo caso uno no necesita estar convencido de los relatos de Klein y Harvey para ver al neoliberalismo hacer su trabajo tanto en las naciones ricas como pobres del mundo. La polarización de la riqueza, incluyendo el amasamiento de inmensas fortunas en la parte alta de la estructura de clases, y el creciente empobrecimiento de muchas personas y países en el extremo bajo, es un hecho.")

Tipo de neoliberalismo norteamericano: fordismo y keynesianismo (TNNFK). p. 127: ("La ruptura real es generalmente ubicada entre la clase de capitalismo que tuvo lugar en los Estados Unidos desde la década de 1940 a la de 1970 […] y lo que vino después. […] Esta ruptura involucra dos giros de alguna manera interrelacionados. El primero es un giro en la definición de la relación entre capital y trabajo, de un marco denominado fordista a uno post-fordista: bajo el fordismo había una suerte de tregua entre el capital y el trabajo, y al trabajo (organizado) le fue bastante bien en términos de salarios y seguridad laboral; bajo el post-fordismo la tregua se ha terminado y el trabajo se ha vuelto desechable y reemplazable. El segundo es un giro en la relación entre el gobierno y la economía, de una teoría keynesiana a otra post-keynesiana (o "neoliberal"): bajo el keynesianismo se esperaba que el gobierno jugara un rol en la regulación de la economía y que sostuviera programas sociales para el bienestar general: bajo el postkeynesianismo o neoliberalismo se supone que el gobierno no haga ninguna de las dos.")

El neoliberalismo aprovecha el desastre social o natural para controlar al estado (NADSN).

p. 129: ("Una gran parte de "transformar viejos regímenes económicos" involucra vender propiedades, bienes e instituciones operadas por el estado a compradores privados, y reemplazar esas entidades por unas privadas con fines de lucro. Como consecuencia del huracán Katrina, por ejemplo, la ciudad de Nueva Orleans fue orillada a vender casi todo el sistema escolar público a operadores privados. […] Klein establece la premisa central de la obra: "Estos ataques organizados contra las instituciones y bienes públicos, siempre después de acontecimientos de carácter catastrófico, declarándolos al mismo tiempo atractivas oportunidades de mercado, reciben un nombre en este libro: capitalismo del desastre."); /b: ("Si los desastres naturales o sociales no ocurren por sí mismos, Klein muestra convincentemente que ellos pueden ser fabricados, siendo la guerra de Irak el último caso en cuestión. Esto nos lleva al libro de David Harvey, […] *Breve historia del neoliberalismo,* en el que la guerra en Irak es su ejemplo inicial. Como Klein, Harvey ve "la gestión y la manipulación de la crisis" (p. 178), sean inundaciones, guerras o fusiones financieras, como parte del

establecimiento de la agenda neoliberal. Y, como Klein, provee evidencia abundante para mostrar que la guerra en Irak fue una crisis elaborada para "imponer por la fuerza en Irak […] un aparato estatal cuya misión fundamental era facilitar las condiciones para una provechosa acumulación de capital.")

### $(\ldots)$

### *Comentario al ejemplo*

A pesar de ser claro el ejemplo anterior, algunas explicaciones bien pueden dilucidarlo mejor. El encabezado indica que hemos deducido, u obtenido del trabajo iniciado (construcción de *argelos temáticos*), la información contenida en un archivo temático (ARGELO), y que, en la primera columna, el nombre del archivo de autor presenta el concepto específico rastreado, así como la ficha bibliográfica exacta del texto trabajado. En el apartado final, encontrará un desarrollo de esta parte, escrito por un autor que ha aprovechado intensamente esta técnica de investigación.

Las columnas siguientes, son análogas a las propias del archivo temático, y podemos pasarlas por alto, dada la explicación previa, concentrándonos en el:

### *Contenido del archivo.*

En él recuperamos la información obtenida con la indicación de la página donde se encuentra en el texto trabajado (ya claramente identificado en la columna 1), como con un pequeño escrito que nos recuerde el contenido encontrado, trascrito con una cita textual, una paráfrasis, síntesis y/o cualquier otro recurso de recopilación de la información.

El requisito básico es que comunique lo dicho por el autor tratado, independientemente de la interpretación que le demos o la valoración que nos produzca, pues en este momento de la investigación, sólo recuperamos la información tal como aparece en los autores leídos.

El contenido de este archivo puede extenderse a lo largo de muchas páginas, pues en él recuperamos un significado que puede ser desarrollado extensamente por el autor investigado. También puede ser breve, en tanto el contenido encontrado sea igualmente corto, con lo cual igualmente obtendremos información valiosa.

Entendida la explicación del archivo de autor (ARGELO DE AUTOR), pasemos a presentar la ficha de contenido, iniciando con su estructura:

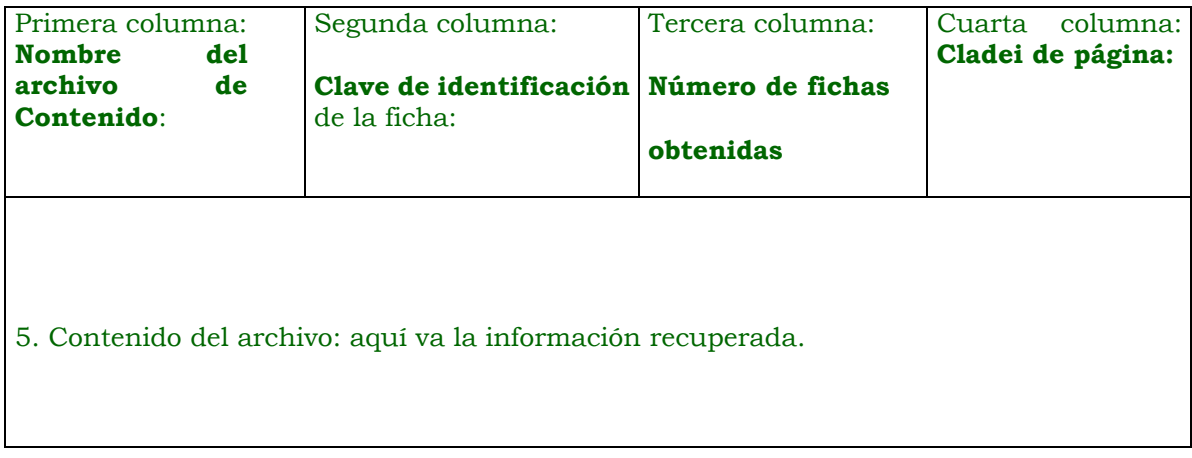

Estas *fichas* son muy parecidas a las regularmente referidas en los manuales de investigación documental, sin embargo se organizan en la estructura general propuesta correspondiendo al trabajo específico realizado, deducido de uno particular y uno genérico y/o general. Cuando elaboramos las *fichas* de contenido ya hemos tenido una visión *panorámica* del tema tratado y el desarrollo particular de autores determinados, con lo cual, en el tercer tipo de archivos sugeridos, podemos trabajar con mayor rigor y precisión, siendo descriptivos, comprensivos y valorativos del trabajo recuperado, con lo cual podemos plasmar en ella nuestros propios comentarios, que ya no serán meras *opiniones* personales, sino criterios intelectuales elaborados con referentes científicos seriamente obtenidos.

En una serie de archivos de contenido, concretamos un trabajo de información y análisis avanzado, que al estar contenido en uno electrónico, puede ser recuperado para diversos tipos de exposición que más adelante serán realizados: desde escribir un corto artículo (o un trabajo escolar) al capítulo de un libro, pasando por algún trabajo de difusión, o cualquier otra utilización que nuestra creatividad nos faculte.

Estimado lector o lectora: quizá usted, al concluir la revisión de esta propuesta, esté sintiendo que encierra mucho, demasiado trabajo por hacer, y como no queremos desilusionarle, le decimos que sí, que está en lo correcto: el trabajo propuesto es laborioso y detallado. Sin embargo cuando lo domine—, productivo a extremos que solo irá descubriendo a medida de su avance en la instrumentación de esta técnica, que le dará muchos frutos y satisfacciones, particularmente el elaborar *fichas* útiles para su trabajo inmediato y para cualquier otro trabajo futuro, donde tenga que volver sobre los temas tratados, desde otro modo de concebir o con otros objetivos de exposición, todo esto suponiendo que usted es un profesional del trabajo intelectual, que con un gran horizonte de desarrollo tiene muchas metas por alcanzar en un serio trabajo profesional.

## *Precisar las referencias*

En un trabajo inédito, y aprovechado en nuestros grupos de trabajo, Hugo Hernán Rodríguez Vázquez —profesor en la UPN, y antiguo colaborador en mi grupo de trabajo—, escribió estas especificaciones:

# Para mejorar la técnica tomográfica

Elaboro el siguiente documento con la finalidad de hacer y entregar en lo sucesivo trabajos de mejor y mayor calidad, lo más uniformes posibles. Como lo habrán notado, cada vez que elaboramos una filoge temática vamos agregando detalles que ni el mismo Dr. Primero había considerado, eso quiere decir que estamos aportando y contribuyendo de forma significativa en la concreción de la Técnica Tomográfica. Sin duda es necesario que todos tengamos en claro y por escrito (para evitar malos entendidos y confusiones) los elementos que *debe tener* y *cómo deben* de estar plasmados en una filoge temática. Así propongo el siguiente desglose denominado:

*Formato para las filoges temáticas* [hoy "argelo temático"]*9:*

Al encabezado se le ha agregado un nuevo elemento, la actualización de la filoge, ejemplo:

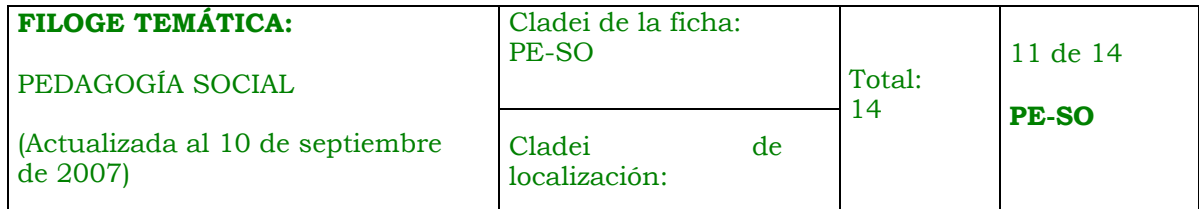

### *En cuanto al cuerpo de la filoge:*

La referencia bibliográfica y sus respectivas localizaciones en las bases de datos deben de estar numeradas y transcritas de la siguiente manera:

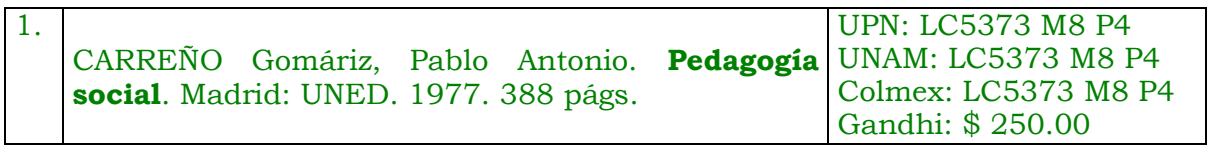

Procuremos respetar este formato, es decir, no meter otro tipo de cita o poner por separado cada localización; ejemplo de lo que NO se tiene que hacer:

<sup>9</sup> En esta parte conservaremos los términos originales, manteniendo la forma del escrito inicial, que seguramente usted actualizará en sus modificaciones semánticas, y precisiones técnicas.

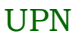

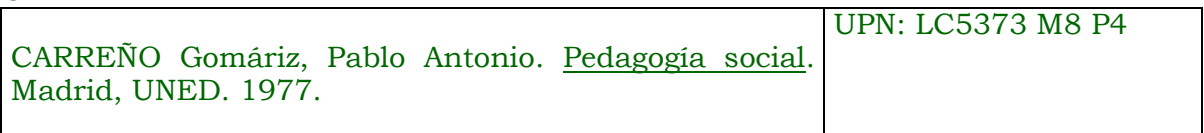

#### UNAM

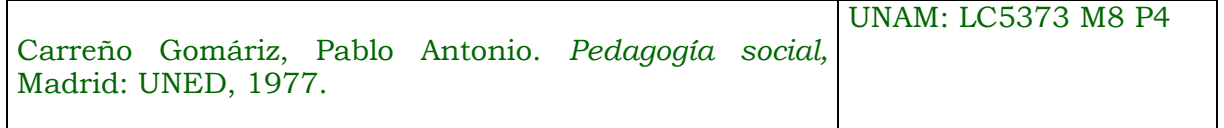

### **En cuanto a las páginas Web:**

Cuando el buscador (Google, Yahoo!, etc.) nos arroje el resultado de la búsqueda debemos considerar sólo a las páginas que provengan por parte del gobierno (.gob), las educativas (.edu), las de instituciones, como la UPN o UNAM que tienen terminación MX (.mx), esta última en el caso mexicano, aunque si el rango de búsqueda está considerado en todo el mundo podremos agregar aquellas terminaciones de países tales como Argentina (.ar), Colombia (.col), etc. Evitemos las páginas comerciales (.com).

Uno de los aportes de ustedes es aquel donde se anota la **página Web + un pequeño resumen** de lo que viene en la página. Considero que eso es muy bueno porque facilita la selección de la información. Como lo hemos platicado, no es necesario que lean TODO el texto, con una lectura exploratoria ustedes pueden valorar si el texto contiene lo que buscamos; y del texto mismo sustraer el resumen mencionado.

## **El formato para las páginas Web debe quedar así:**

#### **Información sobre Cuerpos Académicos recabada en buscadores de Internet (Yahoo!, Google…).<sup>10</sup>**

1. http://www.uaz.edu.mx/promepweb/CA/

Los cuerpos académicos proveen el sustento de las funciones académicas institucionales y contribuyen a integrar el sistema de educación superior del país.

Los cuerpos académicos son grupos de profesores de tiempo completo que comparten una o varias líneas de generación o aplicación innovadora del

<sup>10</sup> Como curiosidad, o información de vida cotidiana, es bueno recordar que el contexto temporal de este texto de Hugo, fue escrito cuando investigábamos acerca de los "cuerpos académicos", trabajo que produjo el ensayo "Hacia un modelo para comprender en su cotidianidad los llamados «cuerpos académicos»" (un análisis desde la pedagogía de lo cotidiano), registro en el INDAUTOR # 03-2007-100110562600-01 de fecha 11 de octubre del 2007, que también fue presentado en el Primer congreso del el Sistema Nacional de Investigadores, celebrado en Querétaro en el año del 2009.

conocimiento (investigación o estudio) en temas disciplinares o multidisciplinares y un conjunto de objetivos y metas académicas.

#### 2. <http://www.ucol.mx/docencia/facultades/derecho/proyectos.htm>

Un cuerpo académico es un conjunto de profesores-investigadores que comparten una o más líneas afines de investigación, cuyos objetivos y metas están destinados a la generación y/o aplicación de nuevas conocimientos, además de que a través de su alto grado de especialización, los miembros del conjunto ejerzan la docencia para lograr una educación de buena calidad.

#### *Ejemplo de cómo NO deben de quedar:*

Búsquedas en GOOGLE:

[http://promep.sep.gob.mx/FAQ\\_CA.htm](http://promep.sep.gob.mx/FAQ_CA.htm) [http://docentes.uacj.mx/PROMEP/Anexos/anexo\\_d.htm](http://docentes.uacj.mx/PROMEP/Anexos/anexo_d.htm) [http://www.uaslp.com](http://www.uaslp.mx/Plantilla.aspx?padre=1096) [http://www.riseu.com](http://www.riseu.com/)

Búsquedas en ALTAVISTA:

#### [www.psicologia.uanl.mx/html/CAPE.htm](http://www.psicologia.uanl.mx/html/CAPE.htm) [www.ateiamerica.com](http://www.ateiamerica.com/)

Paso a las cuestiones mínimas (pero no menos importantes) en cuanto formato general o la forma en que debe estar editada la filoge [hoy argelo]:

- Tipo de letra: Arial [es lo usual, sin embargo, es una elección personal]
- Tamaño de la letra: 12 pts.
- Alineación: Justificada
- Color del texto: Negro (si hay notas aclaratorias al interior deberán ir con otro color)

Reitero que la paginación en el encabezado y en el pie de página es necesaria. En este punto creo que debo sugerirles que siempre que hagan o presenten cualquier documento que tenga que ver con su formación académica debe ir paginado. Eso da cuenta del orden inmediato en su texto, pero sobre todo, da cuenta del orden que ustedes tienen como personas en su vida.

Apliquen suspicacia, creatividad y todo lo que poseen como profesionales de la educación para el crecimiento de esta técnica, pero sobre todo para su propia formación.

Considero que el documento es lo suficientemente claro, cosa que nos permitirá un mejor desempeño, organización, así como calidad de nuestros productos.

Sin más que agregar por el momento me despido, como siempre deseándoles lo mejor.

### Atentamente:

Hugo.

P. D. Se aceptan sugerencias, ya saben cómo localizarme.

# *Más aportes en el 2023*

En este año, al actualizar la técnica tomográfica, puedo referir su uso en el libro *El cambio epistemológico en tres funcionarios del primer gobierno de la 4T* (Publicar al Sur, 2023, Alfonso Luna Martínez, coordinador), especialmente en el capítulo primero, titulado "Contexto e historia de la investigación", escrito por Estefania De la Cruz Martínez. El capítulo se encuentra entre las páginas 17 – 38 del volumen citado, que puede obtenerse sin costo en [https://publicaralsur.com/el-cambio](https://publicaralsur.com/el-cambio-epistemologico-en-tres-funcionarios-publicos-de-la-cuarta-transformacion/)[epistemologico-en-tres-funcionarios-publicos-de-la-cuarta](https://publicaralsur.com/el-cambio-epistemologico-en-tres-funcionarios-publicos-de-la-cuarta-transformacion/)[transformacion/](https://publicaralsur.com/el-cambio-epistemologico-en-tres-funcionarios-publicos-de-la-cuarta-transformacion/)

Si gusta revisar su contenido, tendrá mayores referencias sobre la técnica de investigación documental aquí presentada, que le serán útiles para conocerla más y aprovecharla tanto como sea su interés, pues es un recurso investigativo con logros y ampliamente probado en el trabajo de la investigación científica.

Ciudad de México, enero del 2023